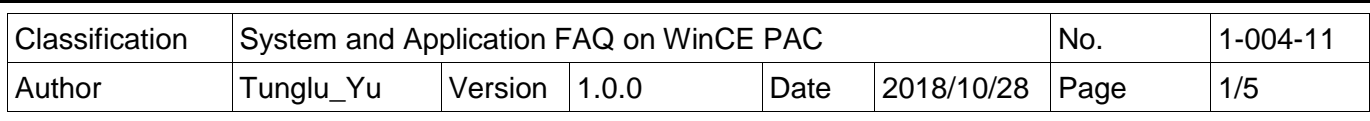

## **How to set up a Penmount serial touch panel with i-811xiw module**

*Applies to:*

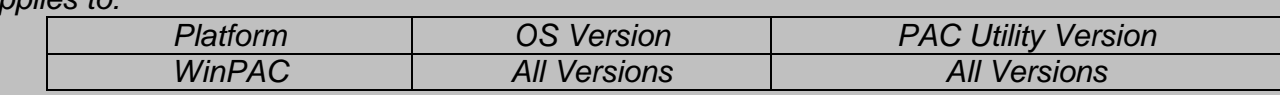

Only i-811xw series (i-8114iW/i-8142W/i-8142iW) provide the RS232 port which can be connected with the Penmount serial touch panel.

Refer to the w1-007-01\_how\_to\_label\_serial\_ports\_on\_i-8112\_i-8114\_i-8142\_i-8144\_with\_COMx\_english.pdf

## **Tips & Warnings**

A

All Serial COM Ports of i-8114xW for WP-8000 are standard male RS-232 COM Ports.  $\mathbb{A}$ 

 $\mathcal{L} = \{ \mathcal{L} \mid \mathcal{L} \in \mathcal{L} \}$  , where  $\mathcal{L} = \{ \mathcal{L} \mid \mathcal{L} \in \mathcal{L} \}$  , where  $\mathcal{L} = \{ \mathcal{L} \mid \mathcal{L} \in \mathcal{L} \}$ 

i-8114xW COM port number assigned by OS set by WinPAC utility, The table as following

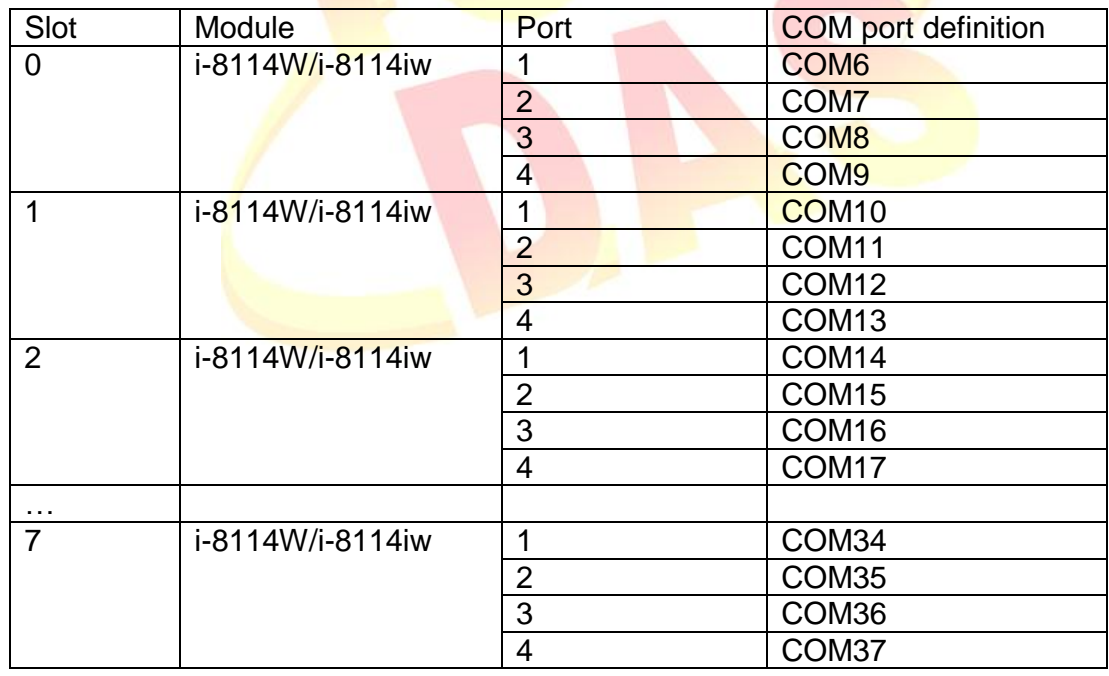

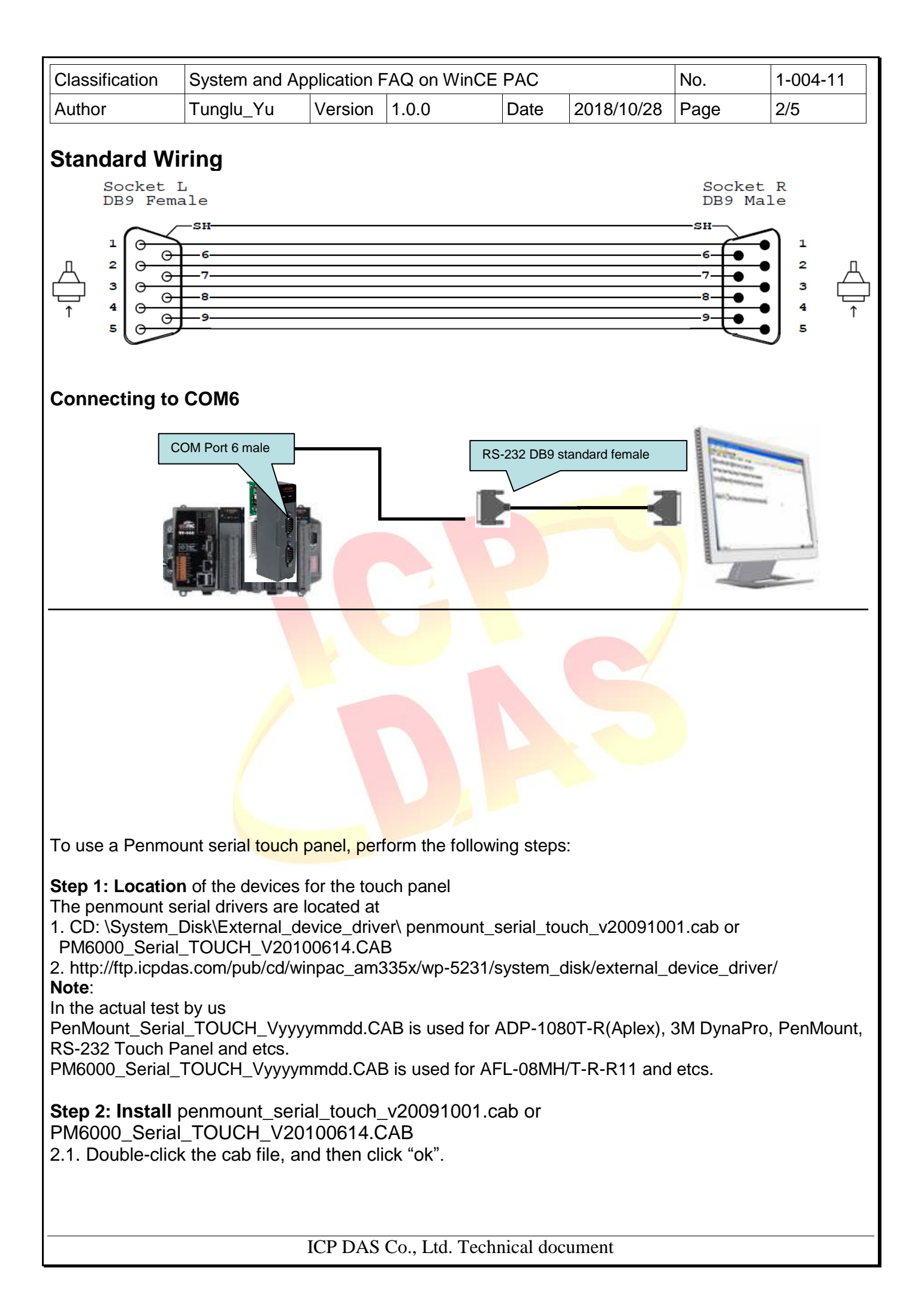

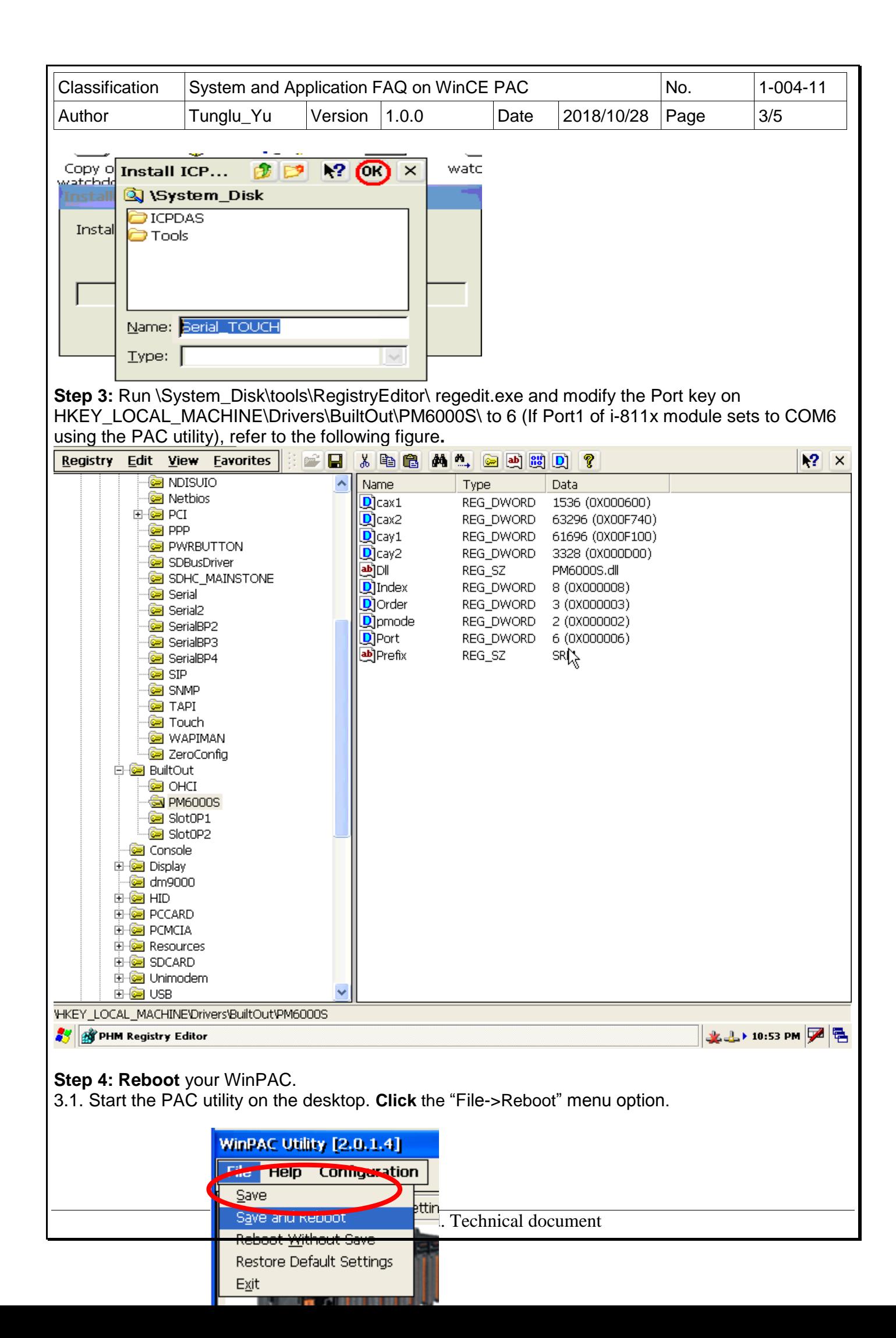

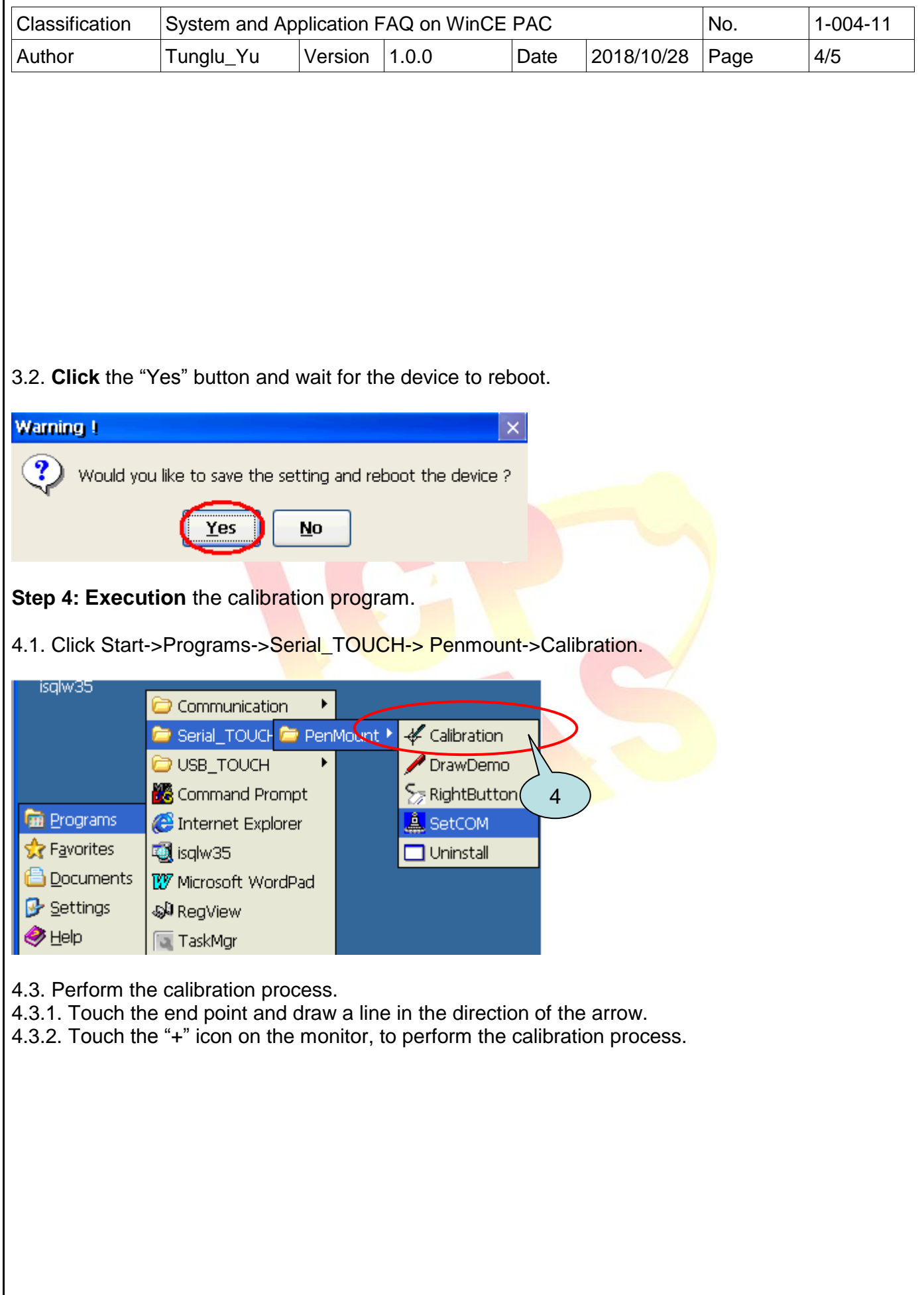

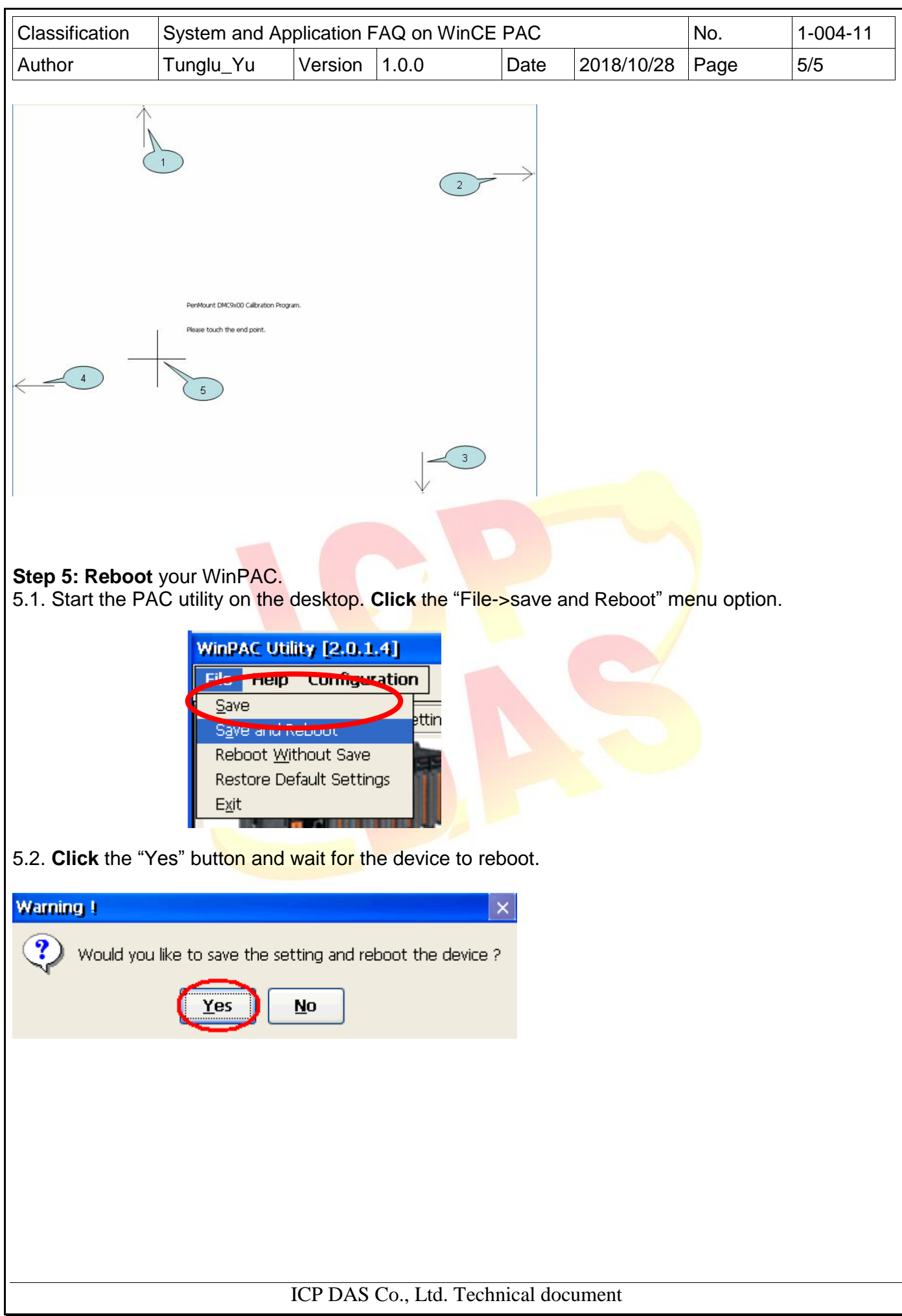